## **Course Outline**

Tel: +44 (0) 118 979 4000 Fax: +44 (0) 118 979 4000

Email: training@ptr.co.uk Web: www.ptr.co.uk

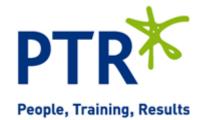

# Microsoft Word 2010 Level 1

### **Course Description:**

In this course you will create, edit, and enhance standard business documents using Microsoft Office Word 2010. This course is designed for students who wish to learn the basic operations of the Microsoft Word to perform their day-to-day responsibilities, and who want to use the application to be more productive in their work. It provides the fundamental knowledge and techniques needed to advance to using more complex Word features such as protecting your documents and usage of ligatures.

This course will prepare you for the Microsoft Office Specialist (MOS) certification skill sets.

#### **Pre-requisites:**

Delegates should be familiar with using personal computers and you should have used the mouse and keyboard. You should be comfortable in the Windows environment and be able to use Windows to manage information on the computer. Specifically, you should be able to launch and close programs; navigate to information stored on the computer; and manage files and folders.

#### **Course Content:**

- Getting Started with Word 2010
- Identify the Components of the Word Interface
- Customize the Word Interface
- Display a Document in Different Views
- · Enter Text in a Document
- · Save a Document
- Editing Text in a Word Document
- Select Text
- Modify Text
- · Find and Replace Text

## **Course Outline**

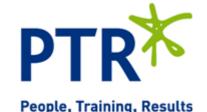

Tel: +44 (0) 118 979 4000 Fax: +44 (0) 118 979 4000

Email: training@ptr.co.uk Web: www.ptr.co.uk

 Modifying the Appearance of Text in a Word Document Apply Character Formatting

Align Text Using Tabs

Display Text as List Items

Modify the Layout of a Paragraph

Apply Styles

Manage Formatting

· Apply Borders and Shading

 Inserting Special Characters and Graphical Objects • Insert Symbols and Special Characters

Add Illustrations to a Document

Organizing Data in Tables

· Insert a Table

Modify a Table

Format a Table

Convert Text to a Table

Proofing a Word Document

Check Spelling and Grammar

Use the Thesaurus

 Controlling the Appearance of Pages in a Word Document · Apply a Page Border and Color

Add a Watermark

Add Headers and Footers

Printing Word Documents

Control Page Layout

Preview and Print a Document

**Course Duration:** 

1 Days